# Загальна iнформацiя

### Загальне

На тренувальному турi вам данi задачi, щоб ви ознайомились з системою тестування. Результати тренувального туру нiяк не впливають на ваш результат на олiмпiадi. Не зважаючи на це, ми наполегливо рекомендуємо вам розв'язати як можна бiльше задач. Задачi A-B наданi для ознайомлення з системою тестування. Задачi C-E — приклади легких задач, якi використовувались на схожих змаганнях. Задачi F-J — це перший тур III етапу Всеукраїнської олiмпiади з iнформатики 2019.

### Пам'ятка

Пам'ятка опублiкована за посиланням http://oi.in.ua/wp-content/uploads/2020/01/pamiatka.pdf

#### Iнструкцiя по користуванню системою

Опублiкована iнструкцiя по користуванню системою ejudge https://oi.in.ua/wp-content/uploads/2020/01/ejudge-quide.pdf

#### Результати

За результатами офiцiйних турiв можна буде стежити онлайн на сайтi https://oi.in.ua/ Проте учасники зможуть побачити результати лише пiсля завершення кожного тура.

### Пiдготовка

Рекомендуємо використати наступний список тем для пiдготовки http://bit.ly/inf-res-20

### Зворотний зв'язок

Будь-якi питання можна ставити на форумi https://oi.in.ua/forum/uoi-3-2020

# Задача A. Сума

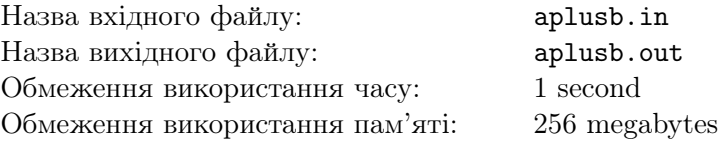

Потрiбно знайти суму чисел a та b.

#### Формат вхiдних даних

Перший рядок містить два цілі числа a та b (−10<sup>18</sup>  $\le a, b \le 10^{18}$ ).

#### Формат вихiдних даних

Виведiть суму двох даних чисел.

#### Приклади

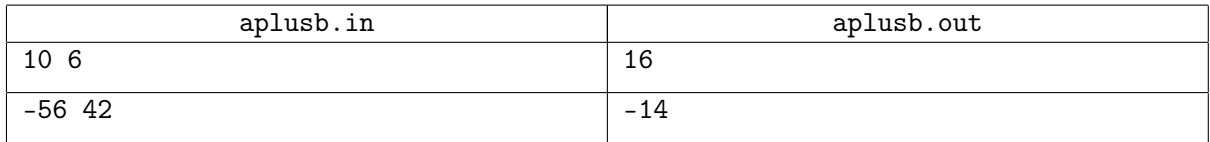

#### Оцiнювання

Кожний тест, крiм вхiдних, оцiнюється в 5 балiв.

#### Приклади рiшень

```
Приклад на C++:
#include <bits/stdc++.h>
using namespace std;
int main(){
    freopen("aplusb.in", "r", stdin);
    freopen("aplusb.out", "w", stdout);
    long long a, b;
    cin \gg a \gg b;
    cout << a + b << end1;
}
   Приклад на Python 3:
import sys
sys.stdin = open('aplusb.in', 'r')sys.stdout = open('aplush.out','w')a, b = map(int, input().split())print(a + b)Приклад на Java:
import java.io.*;
import java.util.*;
public class Main {
    public static void main(String[] args) throws IOException {
        Scanner sc = new Scanner(new File("aplusb.in"));
        PrintWriter pw = new PrintWriter(new File("aplusb.out"));
        long n = sc.nextLong();
        long m = sc.nextLong();
        pw.println(n + m);pw.close();
    }
}
```

```
Приклад на Pascal:
Var a, b: int64;
Begin
    Assign(input,'aplusb.in'); Reset(input);
    Assign(output,'aplusb.out'); Rewrite(output);
    Read(a,b);
    Writeln(a+b);
End.
```
## Задача B. Сума чисел масиву

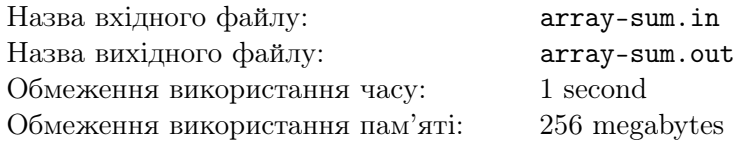

Дано *n* цілих чисел  $a_1, a_2, \ldots, a_n$ . Знайдіть їх суму.

Звернiть увагу, що в цiй задачi вам потрiбно спробувати рiзнi методи зчитування даних. Журi гарантує, що iснують рiшення на 100 балiв на таких мовах: C++, Python 3, Java, Pascal. Якщо ви отримуєте менше 100 балiв, то ви використовуєте не найшвидший метод зчитування.

#### Формат вхiдних даних

Перший рядок містить одне ціле число  $n\;(1 \leqslant n \leqslant 2\cdot 10^6)$  — кількість чисел. Другий рядок містить  $n$  цілих чисел  $a_1, a_2, \ldots, a_n\; (0 \leqslant a_i \leqslant 10^9)$  — числа масиву.

#### Формат вихiдних даних

Виведiть одне число — суму чисел масиву.

#### Приклад

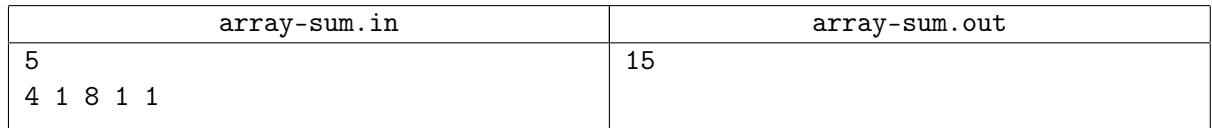

- 1. (10 балів)  $n \leq 1000$ ,  $a_i \leq 1000$
- 2. (10 балів)  $n \le 10000$
- 3. (8 балів)  $n \le 200000$
- 4. (8 балів)  $n \leq 400000$
- 5. (8 балів)  $n \leq 600000$
- 6. (8 балів)  $n \le 800000$
- 7. (8 балів)  $n \leqslant 1000000$
- 8. (8 балів)  $n \leqslant 1200000$
- 9. (8 балів)  $n \leqslant 1400000$
- 10. (8 балів)  $n \leqslant 1600000$
- 11. (8 балів)  $n \leqslant 1800000$
- 12. (8 балiв) Без додаткових обмежень.

# Задача C. Клас

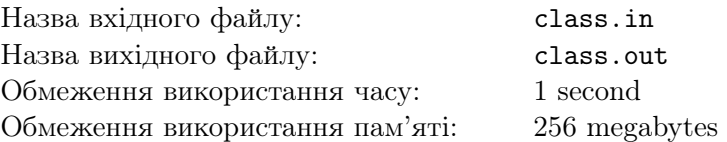

Клас являє собою матрицю  $n \times m$ . Тобто всього  $n \cdot m$  парт, за кожною з яких сидить рівно один студент.

Час змін! Усі вони хочуть змінити свої місця. Якщо студент сидить за партою  $(x, y)$ , то він хоче пересісти на одну з парт:  $(x + 1, y)$ ,  $(x, y + 1)$ ,  $(x - 1, y)$ ,  $(x, y - 1)$ . Якщо певної парти немає, то туди пересiсти неможливо.

Вам потрiбно визначити чи можуть усi студенти пересiсти так, як вони хочуть.

#### Формат вхiдних даних

Перший рядок мiстить одне цiле число  $t$   $(1 \le t \le 1000)$  — кiлькiсть тестiв.

Кожний з наступних  $t$  рядків містить два цілі числа  $n$  та  $m$   $(1\leqslant n,m\leqslant 10^5)$  — розміри класу.

#### Формат вихiдних даних

Для кожного тесту вам потрiбно вивести «TAK», якщо студенти можуть пересiсти так, як вони хочуть, iнакше виведiть «HI».

Звернiть увагу, що вам потрiбно виводити букви латинського алфавiту, а не кирилицького.

#### Приклад

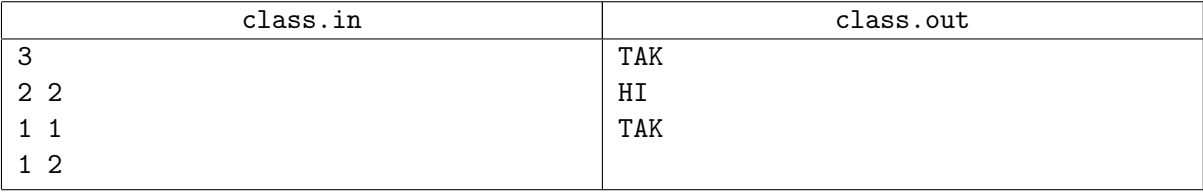

#### Примiтка

У першому прикладi студенти, якi сидять в одному ряду, можуть помiнятись мiсцями.

У другому прикладi всього один студент, який не можу нiкуди пересiсти.

У третьому прикладi два студенти можуть помiнятись мiсцями.

# Задача D. Футбол

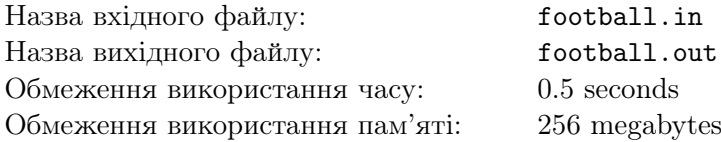

Микола Вiкторович прийшов на футбольний матч. Як справжнiй футбольний фанат, вiн записував рахунок гри на листочку пiсля кожного забитого голу. Наприклад, на листочку рахунки могли бути записанi у такому порядку 0:1, 1:1, 2:1, 3:1, 3:2.

Матч був досить цiкавим, а голiв було дуже багато, тому Миколi Вiкторовичу набридло записувати всi рахунки гри. Але вiн ще є хорошим математиком, тому вiн запам'ятав суму всiх чисел у рахунках, якi повиннi були бути записанi.

Вам Микола Вiкторович, як своєму другу, сказав лиш цю суму, яку вiн запам'ятав, а от рахунки гри вiн забув. Та якщо ви просто скажете йому кiлькiсть забитих голiв, його влаштує й це. Ваше завдання — знайти цю кiлькiсть голiв, або повiдомити, що Микола Вiкторович не мiг отримати таку суму i заплутався у розрахунках.

#### Формат вхiдних даних

Перший рядок містить одне ціле число  $x\ (1 \leqslant x \leqslant 10^9) - \mathrm{cyny},$  яку запам'ятав Микола Вікторович.

#### Формат вихiдних даних

Якщо iснує можлива кількість голів — виведіть цю кількість. В іншому випадку виведіть −1.

#### Приклади

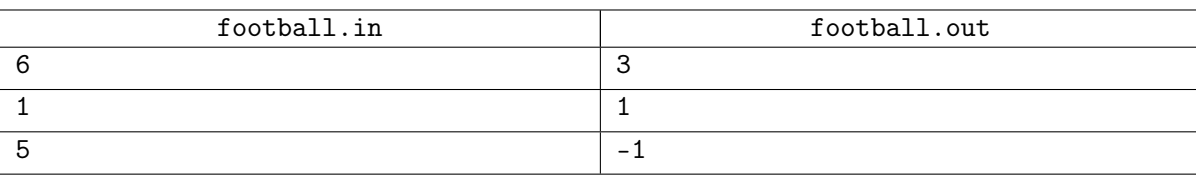

#### Примiтка

У першому прикладi можливi такi рахунки: 0:1, 0:2, 1:2. Забитих голiв — 3. Сума чисел — 6. У другому прикладi рахунок може бути або 0:1, або 1:0.

У третьому прикладi неможливо отримати таке число.

## Задача E. Парне чи непарне

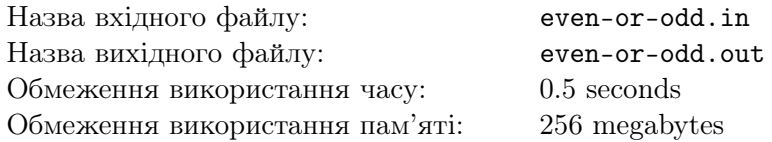

Перевiрте чи кiлькiсть дiльникiв числа непарна.

#### Формат вхiдних даних

Перший рядок мiстить одне цiле число  $n (1 \leq n \leq 100)$  — кiлькiсть чисел.

Другий рядок містить n цілих чисел  $a_i$   $(1 \le a_i \le 10^{18})$  — числа, парність кількості дільників яких потрiбно перевiрити.

#### Формат вихiдних даних

Для кожного числа виведiть 1, якщо кiлькiсть дiльникiв непарна, або 0, якщо парна.

#### Приклад

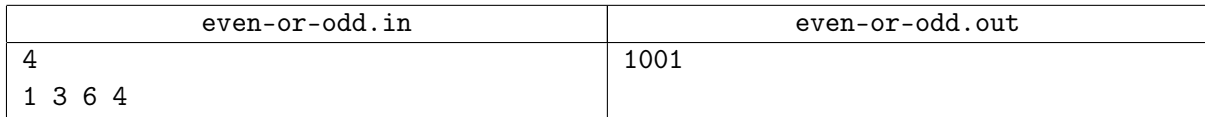

#### Примiтка

Число 1 має лише один дiльник — 1.

Число 3 має два дiльники: 1 та 3.

Число 6 має чотири дiльники: 1, 2, 3 та 6.

Число 4 має три дiльники: 1, 2 та 4.

#### Оцiнювання

Ви отримаєте бали за блок лише у випадку проходження усiх тестiв блока.

- 1. (20 балів)  $1 \leq a_i \leq 10^5$
- 2. (30 балів)  $1 \leq a_i \leq 10^9$
- 3. (50 балiв) Без додаткових обмежень.

# Задача F. Козак Вус i важлива знахiдка

Назва вхiдного файлу: lesson.in Назва вихiдного файлу: lesson.out Обмеження використання часу: 0.25 seconds Обмеження використання пам'ятi: 256 megabytes

Зовсiм нещодавно мешканцi Потоколяндiї знайшли стародавню табличку розмiром 2 × 2, в якiй розташовано чотири числа A, B, C i D так:

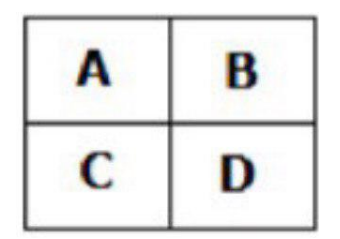

Вони вiдразу зрозумiли, що це дуже важлива iсторична знахiдка. Спершу вони вiднесли її Козаку Вусу для того, щоб вiн визначив важливiсть цiєї таблички. На думку Козака Вуса, важливiсть таблички дорівнює  $A \cdot (B + C - D)$ .

На жаль, правильне положення таблички невiдоме. Тому може статись таке, що однозначно визначити важливiсть таблички неможливо, оскiльки це значення залежить вiд того, скiльки разiв її обернути.

Припустимо, що один оберт — це оберт за годинниковою стрiлкою на  $90^{\circ}$ .

Наприклад, якщо  $A = 41$ ,  $B = 99$ ,  $C = 100$ ,  $D = 13$ , то важливість рівна  $41 \cdot (99 + 100 - 13) = 7626$ . А якщо її один раз обернути, то 100 · (41 + 13 − 99) = −4 500.

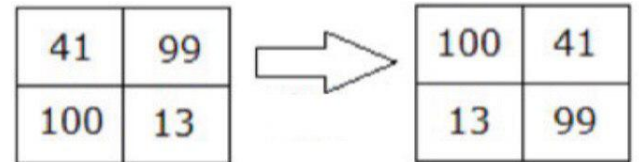

Козак Вус хоче з'ясувати, яку максимальну можливу важливiсть може мати ця знахiдка. Але Вас вiн просить дiзнатись, яку мiнiмальну кiлькiсть обертiв потрiбно зробити для того, щоб важливiсть таблички була максимальною.

#### Формат вхiдних даних

Перший рядок містить чотири цілих числа A, B, C і D (−10<sup>8</sup>  $\leqslant A, B, C, D \leqslant 10^8$ ) — числа на табличцi.

#### Формат вихiдних даних

Виведiть мiнiмальну кiлькiсть обертiв, якi потрiбно зробити Козаку Вусу, щоб важливiсть таблички була максимальною.

#### Приклади

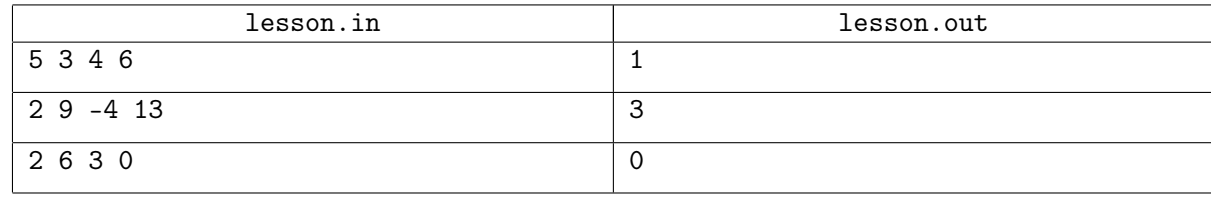

#### Примiтка

У першому прикладi спочатку табличка має важливiсть 5, але, якщо обернути її один раз, то вона набуде максимальної важливостi, що рiвна 32.

У другому прикладi достатньо трьох обертiв, щоб табличка отримала своє максимальне значення важливостi, яке рiвне 171.

У останньому прикладi табличку повертати не треба, бо вона вже має максимальне значення важливостi, яке рiвне 18.

#### Оцiнювання

Кожний тест, крiм вхiдних, оцiнюється в 5 балiв.

# Задача G. Козак Вус i цiкава задача

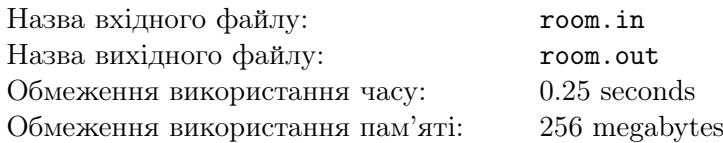

Всiм вiдомо, що Козак Вус дуже захоплюється математикою. Сьогоднi, читаючи книгу «Конкретна математика», вiн знайшов дуже цiкаву задачу i вирiшив запропонувати Вам її розв'язати.

Є кiмната, яка має прямокутну форму. Одна з її сторiн має довжину n, а друга — m. Вам необхiдно з'ясувати, чи можливо роздiлити кiмнату на рiвно три окремi кiмнати з цiлими довжинами сторiн так, щоб загальний периметр цих кiмнат був рiвно p.

Наприклад, якщо  $n = 5$ ,  $m = 8$  i  $p = 46$ , то один з можливих варіантів поділу кімнати такий:

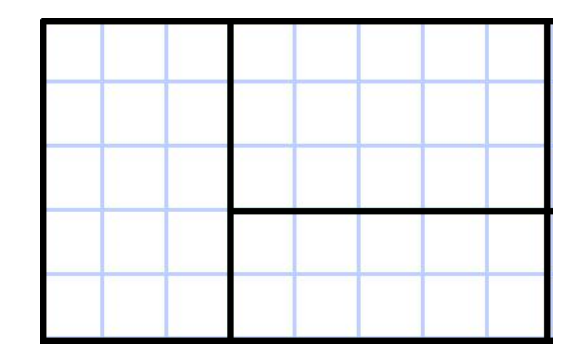

Виведiть «YES» та розмiри кiмнат, якщо кiмнату можливо роздiлити на три окремi кiмнати, вiдповiдно до умови задачi, iнакше — «NO».

#### Формат вхiдних даних

Перший рядок містить три цілих числа n, m та  $p$   $(1 \leqslant n, m \leqslant 10^9, 1 \leqslant p \leqslant 10^{15})$  — довжини сторiн та периметр вiдповiдно.

#### Формат вихiдних даних

Виведiть «YES», якщо кiмнату можливо роздiлити на три окремi кiмнати з цiлими довжинами сторін так, щоб загальний периметр цих кімнат був рівний  $p$ , інакше — «NO».

Якщо вiдповiдь «YES», тодi у кожному з наступних трьох рядкiв треба вивести розмiри вiдповiдної кiмнати. Розмiри можна виводити у будь-якому порядку. Якщо вiдповiдей декiлька, то виведiть будь-яку.

#### Приклади

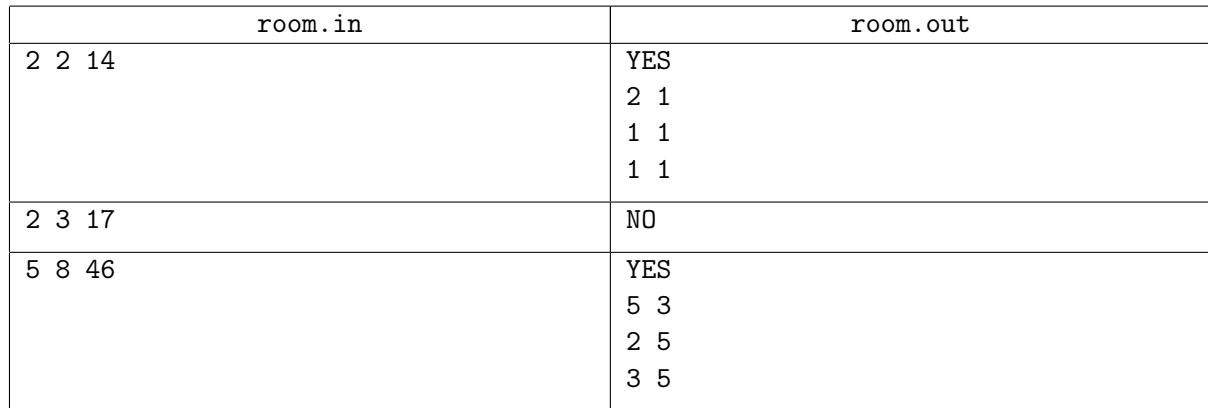

#### Примiтка

У першому прикладі можна поділити кімнату на три кімнати з розмірами  $2 \times 1$ ,  $1 \times 1$  та  $1 \times 1$ вiдповiдно.

У другому прикладi неможливо подiлити кiмнату на три iз цiлими сторонами, так щоб загальний периметр був рiвний 17.

Третiй приклад пояснено в умовi.

#### Оцiнювання

Кожний тест, крiм прикладiв, оцiнюється вiд 1 до 4 балiв.

# Задача H. Козак Вус i НСД

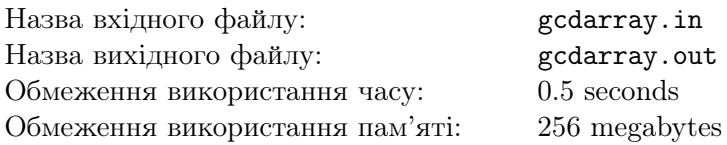

Сьогоднi Козак Вус зустрiвся зi своїм давнiм другом — Козаком Вухом. Вони дуже довго розмовляли, згадували своє дитинство та юнiсть. Так i зайшла мова про задачу, яку колись вони не змогли вирiшити на олiмпiадi з програмування.

Дано масив з *n* чисел. За один хід можна одне з чисел **збiльшити на** 1. Вам необхiдно з'ясувати, за яку мiнiмальну кiлькiсть операцiй можливо отримати масив, який буде задовольняти такi умови:

- $a_i \leq a_{i+1}$  для всіх *і* від 1 до  $n-1$ .
- найбiльший спiльний дiльник усiх чисел бiльший за 1.

Найбiльший спiльний дiльник множини додатних чисел — це найбiльше додатне число, що одночасно є дiльником усiх чисел з множини.

#### Формат вхiдних даних

Перший рядок мiстить одне цiле число  $t (1 \leq t \leq 5)$  — кiлькiсть тестiв. Далi слiдує опис кожного тесту.

Перший рядок опису кожного тесту містить одне ціле число  $n\;(1 \leqslant n \leqslant 10^4)-$ розмір масиву.

Другий рядок опису кожного тесту містить  $n$  цілих чисел  $a_1, a_2, \ldots, a_n\,\,(1 \leqslant a_i \leqslant 10^4)$  — числа масиву.

#### Формат вихiдних даних

Для кожного тесту в окремому рядку виведiть одне число — мiнiмальну кiлькiсть операцiй, якi необхiдно виконати для того, щоб масив задовольняв данi умови.

#### Приклади

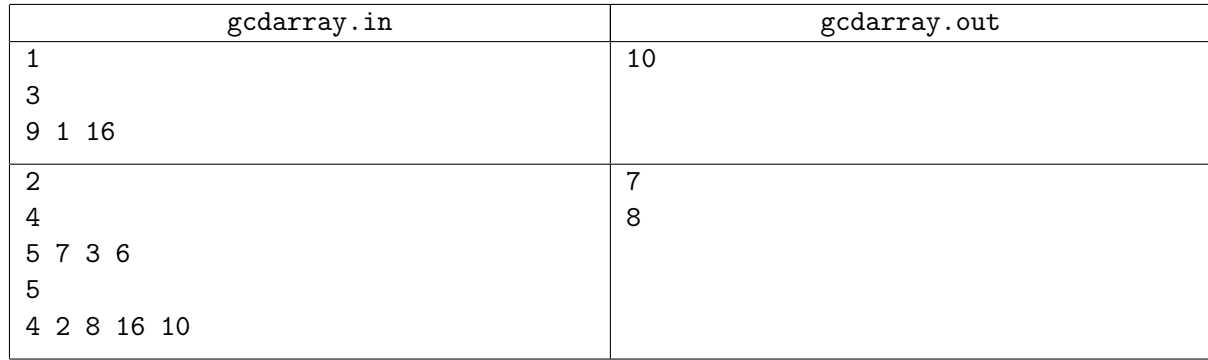

#### Примiтка

У першому прикладi можна перше та друге число збiльшити до 10, тодi найбiльший спiльний дiльник чисел з масиву буде рiвний два.

У першому тестi другого прикладу можна усi числа зробити рiвними 7.

У другому тестi другого прикладу масив можна змiнити до масиву [4, 4, 8, 16, 16].

#### Оцiнювання

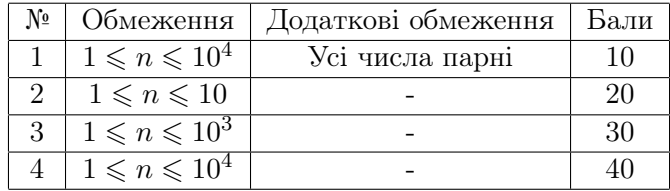

# Задача I. Козак Вус i Потоколяндiя

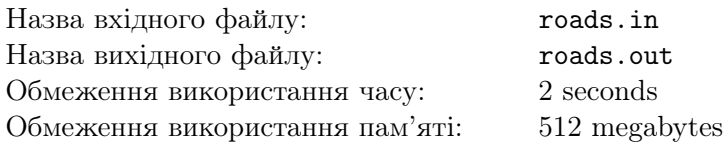

У Потоколяндії є  $n$  будинків, у *i*-му з яких проживають  $a_i$  мешканців. Між цими будинками є  $m$  доріг, кожна дорога сполучає будинки  $v_i$  і  $u_i$ . Ми визначаємо щастя кожного мешканця як кiлькiсть мешканцiв (включно з собою), яких вiн може зустрiти. Житель будинку може зустрiти iншого жителя, якщо вiн з його будинку, або з будинку до якого можна дiстатися, подорожуючи по дорогах Потоколяндiї.

Останнi d днiв кожного дня вiдбувалася подiя одного з двох типiв:

- 1. Снігом засипало дорогу між будинками  $g_i$  і  $h_i$ , тож тепер по ній не можна проїхати.
- 2.  $k_i$  мешканців  $w_i$ -го будинку на вертольоті відправлялися у гості до далеких родичів за межами Потоколяндiї.

Мешканцi Потоколяндiї пишуть листи Козаку Вусу з проханням повiдомити їм останнiй такий день, що сума щастя будь-якого мешканця  $x_i$ -го будинку та будь-якого мешканця  $y_i$ -го будинку принаймні  $z_i$ .

Можна вважати, що всi дiї вiдбуваються миттєво в першу мить кожного дня. Якщо i до початку всiх подiй сумарне щастя менше за  $z_i,$  то потрiбно вивести  $-1.$  Якщо сумарне щастя було не менше за  $z_i$  лише до першої події, то потрібно вивести 0. Якщо після *i*-ої події сумарне щастя стало меншим, ніж потрібно, то потрібно вивести  $i-1$ . Якщо після всіх подій сумарне щастя принаймні  $z_i$ , то потрiбно вивести d.

Оскiльки Козак Вус досить зайнята людина, а мешканцiв Потоколяндiї багато, вiн просить Вас допомогти йому вiдповiсти на всi листи.

#### Формат вхiдних даних

Перший рядок містить чотири цілих числа  $n, m, d$  та  $s$   $(1 \leqslant n, m, d, s \leqslant 2 \cdot 10^5)$  — кількість будинкiв, дорiг, днiв та повiдомлень вiдповiдно.

Наступний рядок містить n цілих чисел  $a_1, a_2, \ldots, a_n$   $(1 \leqslant a_i \leqslant 10^9)$  — кількість жителів в *і*-му будинку.

Кожний з наступних *m* рядків містить по два цілих числа  $v_i$  та  $u_i$   $(1 \leqslant v_i, u_i \leqslant n, u_i \neq v_i)$  – будинки мiж якими є дорога. Гарантується, що немає кратних ребер.

Кожен з наступних  $d$  рядків описує запит в одному з двох форматів:

- «1  $g_i$   $h_i$ »  $(1 \leqslant g_i, h_i \leqslant n)$  дорога, яку засипало снігом. Гарантується, що така дорога існує, і вона не була засипана снiгом ранiше.
- «2  $w_i$   $k_i$ »  $(1 \leqslant w_i \leqslant n, 1 \leqslant k_i \leqslant 10^9)$  номер будинку та кількість людей, які покинули його. Гарантується, що в будь-який момент часу в кожному будинку буде принаймнi один мешканець.

Кожен з наступних  $s$  рядків містить по три цілих числа  $x_i,\,y_i$  та  $z_i\;(1\leqslant x_i,y_i\leqslant n,\,1\leqslant z_i\leqslant 10^9).$ 

#### Формат вихiдних даних

Виведiть s окремих рядкiв, у кожному з яких вiдповiдь на вiдповiдний запит. Якщо сума щастя двох мешканців ще до першого дня менша  $z$ , то виведіть -1.

### Приклади

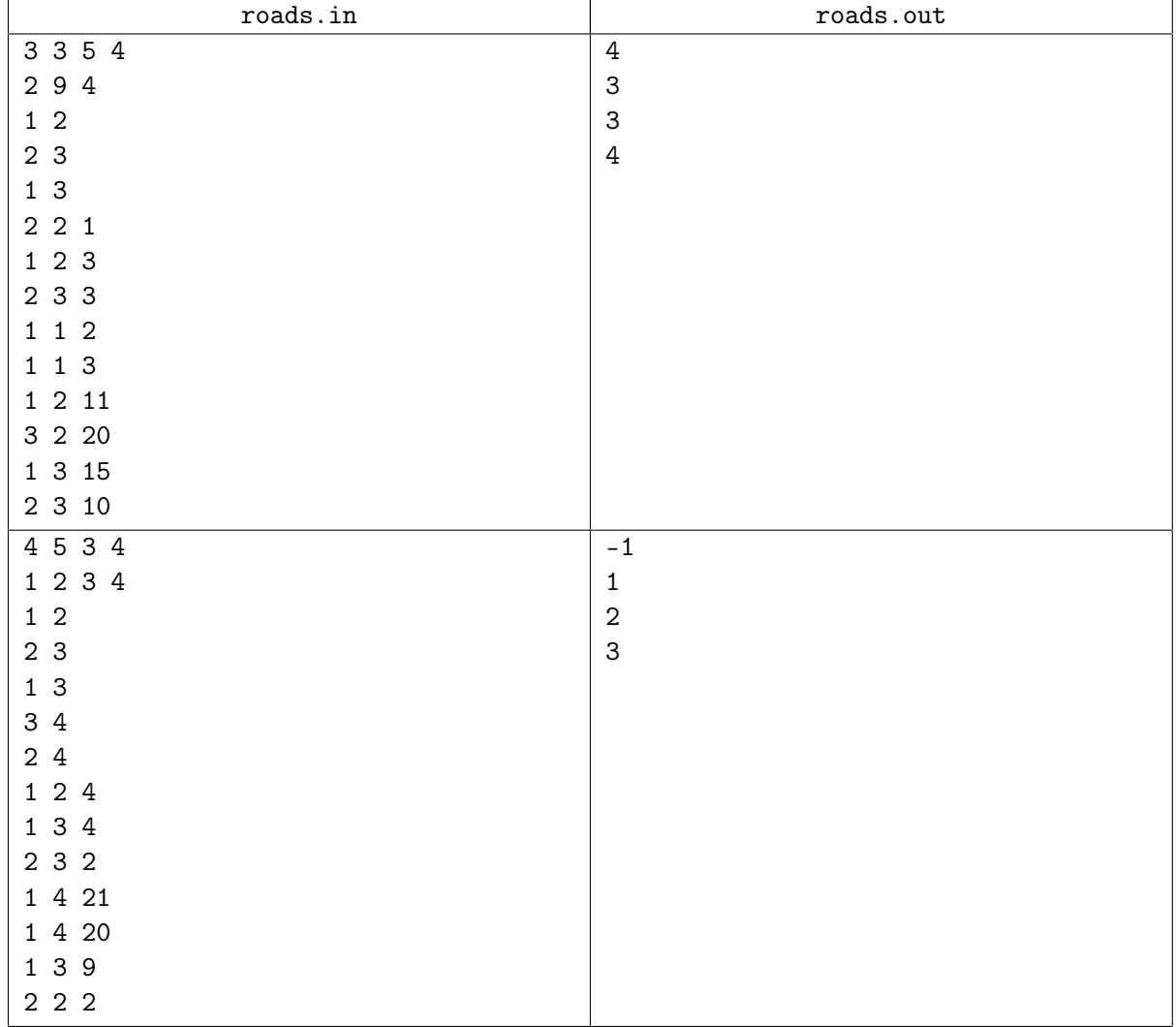

### Примiтка

Пояснення другого прикладу:

Для першого запиту сумарне щастя двох мешканцiв завжди буде менше 21 (спочатку воно рiвне 20). Для другого запиту, після другого дня їх сумарне щастя буде зменшено до  $6 + 4 = 10$ . Інші запити пояснюються так само.

### Оцiнювання

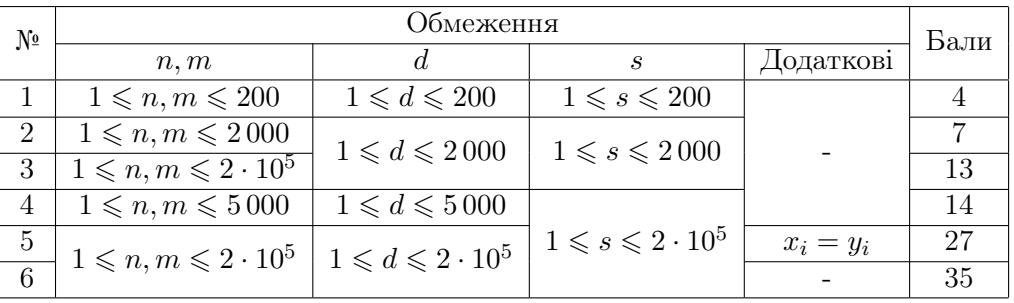

# Задача J. Козак Вус i свята

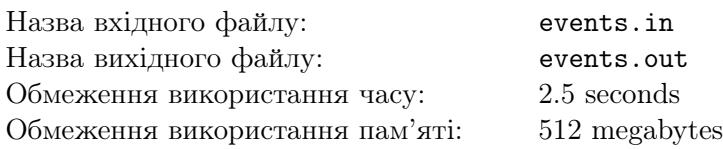

Як вiдомо, мешканцi царства Потоколяндiя — дуже педантичнi люди. I навiть коли справа доходить до свят, вони завжди хочуть бути впевненими в тому, що все пройде дуже добре. Тому розклад всiх свят складений на сто рокiв вперед. Козак Вус вирiшив запросити свого друга — Козака Вуха приїхати в одне iз мiст царства i вiдвiдати як можна бiльше свят.

У царстві *п* міст, які сполучені  $n-1$  двонаправленою дорогою так, що з будь-якого міста можна дiстатися до iншого, можливо, вiдвiдуючи iншi мiста. Для того, щоб пройти по i-й дорозi, потрiбно  $l_i$  днів.

Кожне свято в Потоколяндії характеризується номером міста  $c_i$ , в якому воно буде проходити, і номером дня  $d_i$ , в який буде відбуватися свято. Козак Вух не витрачає багато часу на святкування. Тому, якщо вiн святкує в i-ий день, то вiн може в той самий день виїхати, приїхати в iнше мiсто наступного дня (якщо є така дорога, що  $l_i = 1$ ) та святкувати (якщо таке свято  $\epsilon$ ).

Друг Козака Вуса — такий щасливчик, що день його прибуття до царства має номер 0 в календарi, причому спочатку вiн може приїхати в будь-яке мiсто царства. Козак Вус вирiшив дiзнатися, яку максимальну кiлькiсть свят може вiдвiдати його друг. Для цього вiн звернувся за допомогою до Вас. Допоможiть йому це зробити!

#### Формат вхiдних даних

Перший рядок містить одне ціле число  $n\ (1 \leqslant n \leqslant 2\cdot 10^5)$  — кількість міст у царстві.

Кожен з наступних  $n-1$  рядків містить по три цілих числа  $a_i$ ,  $b_i$  та  $l_i$   $(1 \leqslant a_i, b_i \leqslant n)$  $1 \leqslant l_i \leqslant 10^9$ ) — номера міст, які з'єднує дорога, і кількість днів, яка необхідна для її подолання. Гарантується, що граф зв'язний.

Наступний рядок містить одне ціле число  $m$   $(1 \leqslant m \leqslant 2 \cdot 10^5)$  — кількість свят у царстві.

Кожен з наступних  $m$  рядків містить по два цілих числа  $c_i$  і  $d_i$   $(1\leqslant c_i\leqslant n,$   $1\leqslant d_i\leqslant 10^9)$  — номер мiста та номер дня, в який буде вiдбуватися i-те свято.

#### Формат вихiдних даних

Виведiть одне число — максимальну кiлькiсть свят, якi зможе вiдвiдати Козак Вух.

### Приклади

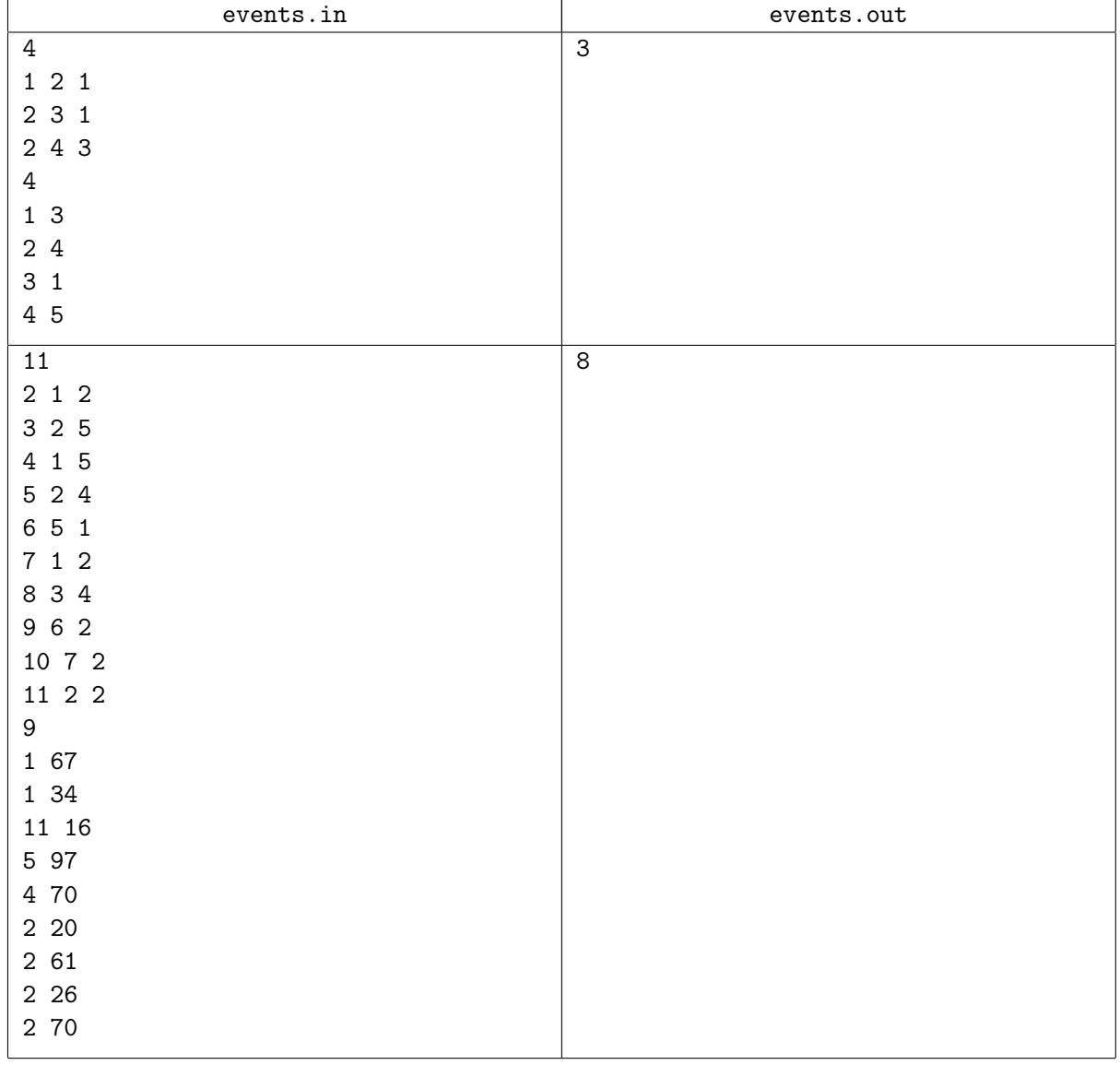

### Примiтка

Спочатку Козак Вух може прибути до мiста 3 та зачекати один день до святкування. Пiсля цього, в перший день вiн може за два днi переїхати до мiста 1, де у третiй день буде свято. Так само у третiй день вiн може виїхати до мiста 2, де у четвертий день також буде свято. Але до останнього свята вiн вже не встигне доїхати, бо потрiбно 3 днi, щоб дiбратись до мiста 4. Таким чином, вiн вiдвiдав 3 свята.

### Оцiнювання

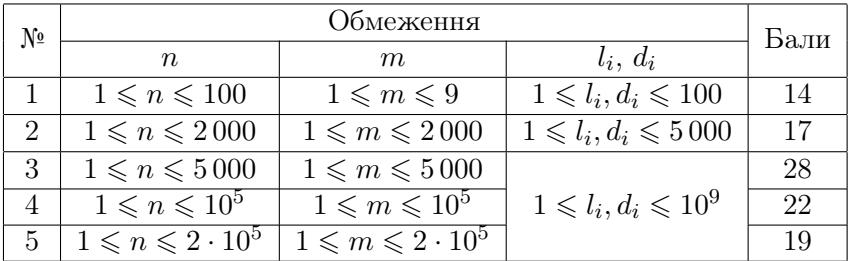